# Grand Challenge Configuring and Running the Digital Twin Hub

Dr. Martin Hardwick Professor of Computer Science, RPI President STEP Tools, Inc. Convener ISO WG15 Digital Manufacturing

#### Digital Twin Machining at IMTS 2018

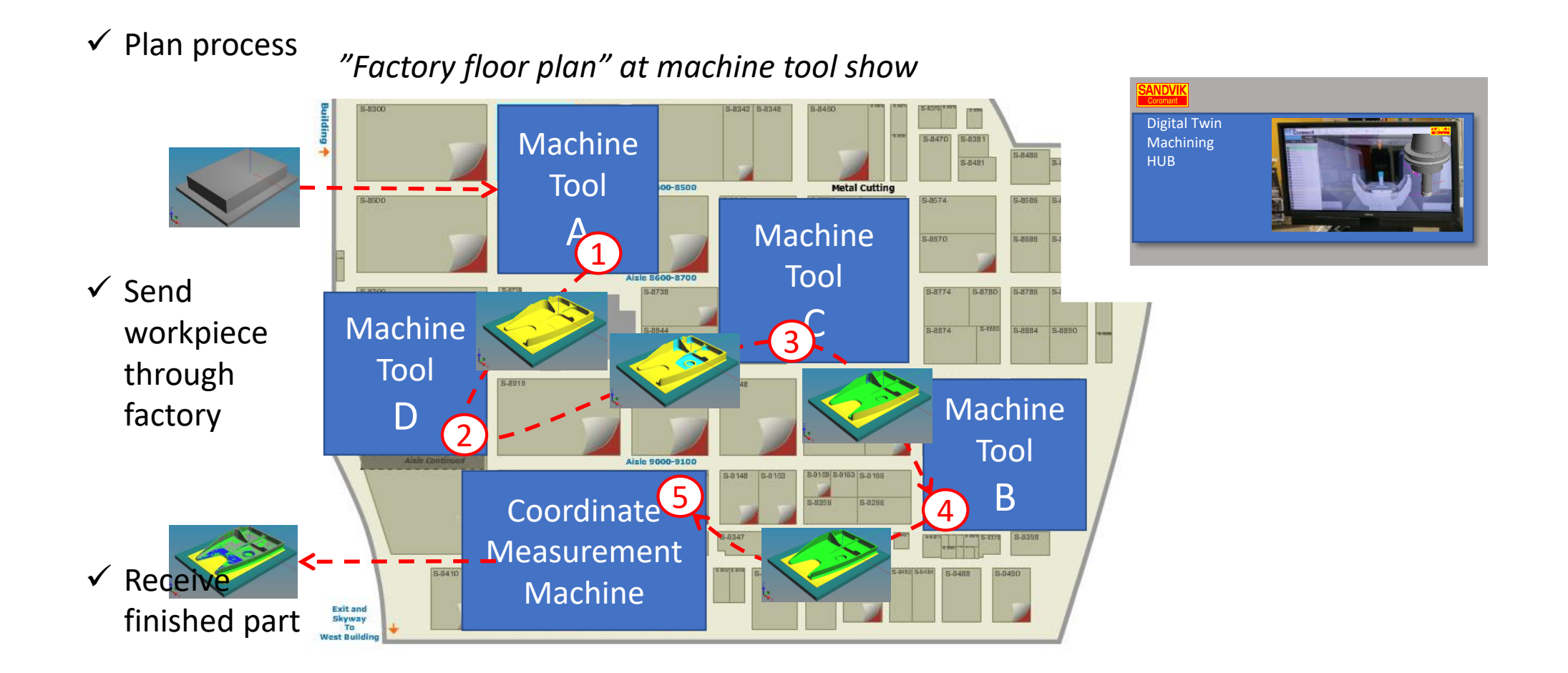

## Digital twin hub

- Questions for each vendor
	- What part is being machined
	- What program is being used
	- What machine is doing the work

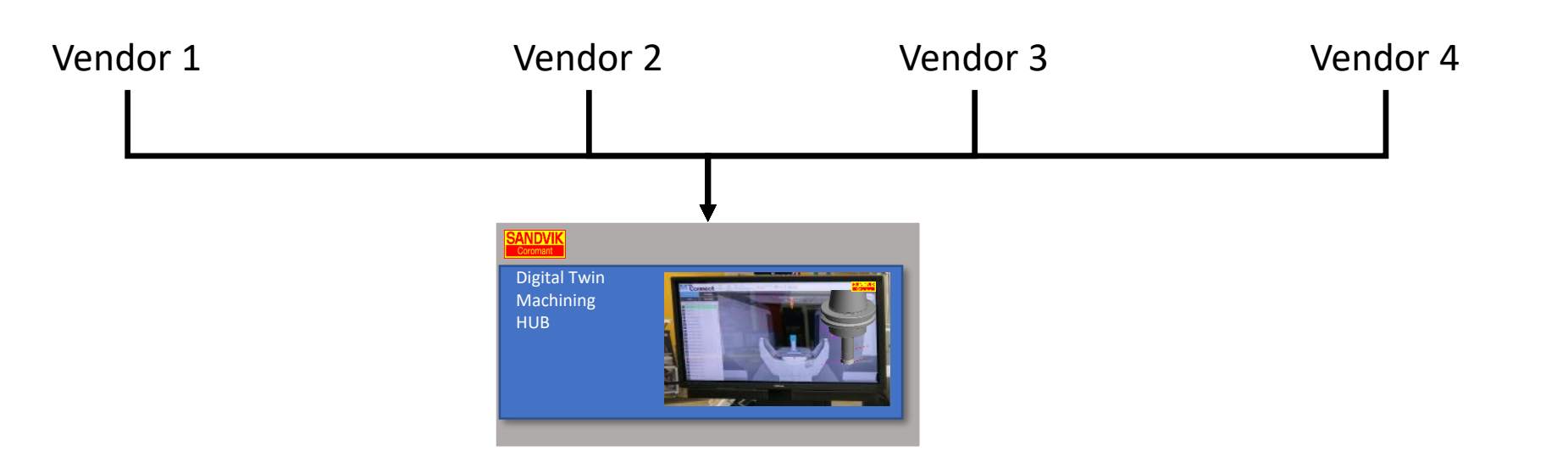

### Framework command suggestions

![](_page_3_Picture_88.jpeg)

Which commands are must haves for IMTS 2018?

## Managing the digital twin hub

- 1. What commands do we need to manage the hub?
- 2. How to implement them in NC.js?
- 3. And how to support them in
	- In STEP definition / requirement
	- In QIF evaluation / report
	- In MTConnect action / response

# Configuring the hub

- Recommendation one server in the hub per CNC machine tool
	- Dedicated for easier configuration management
	- Robust because can switch to a different server
- Recommendation one UUID per workpiece instance
	- Track part as it moves between vendors
	- Keep twin status current
	- Robust because can detect bad operations